# Índice

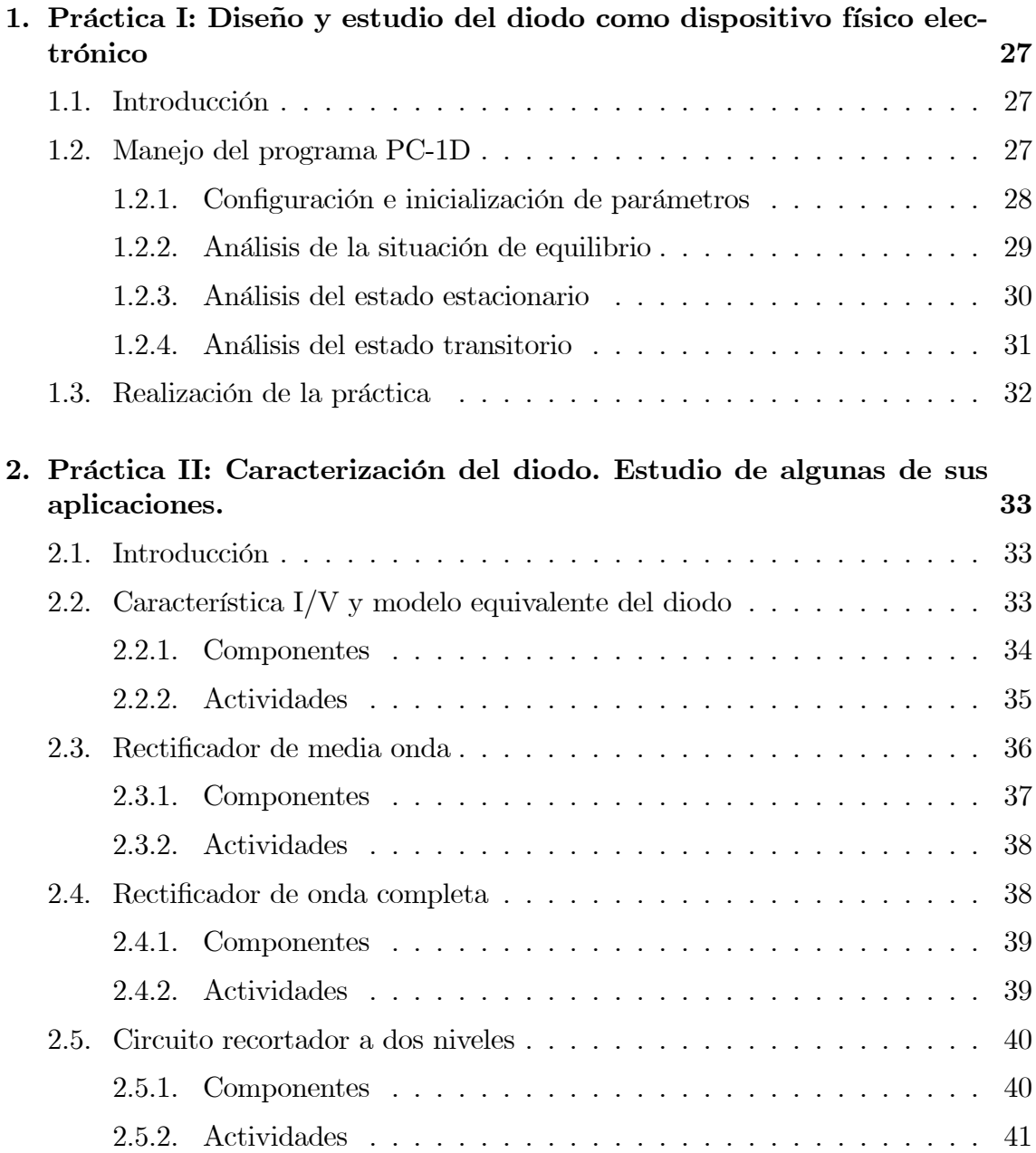

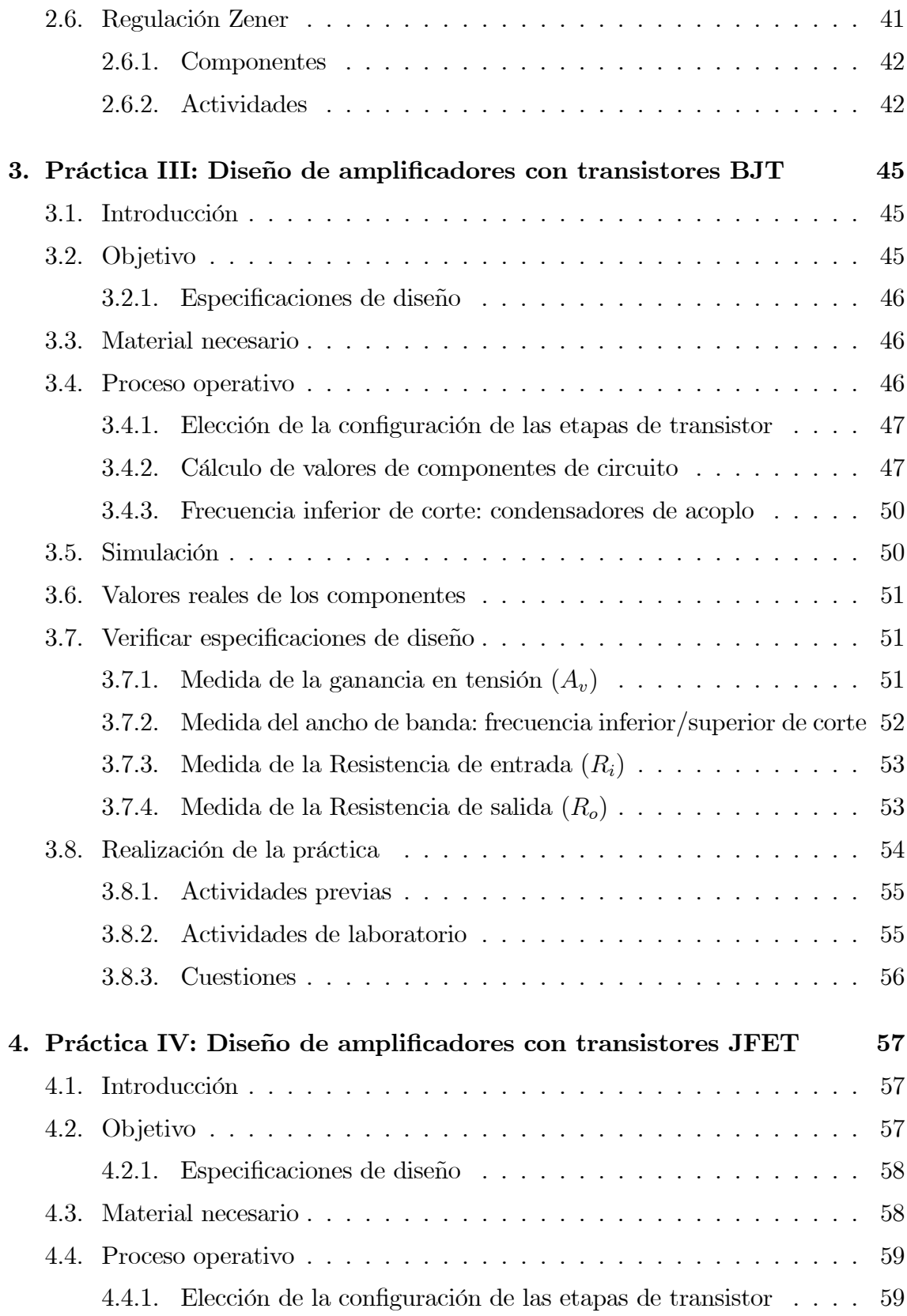

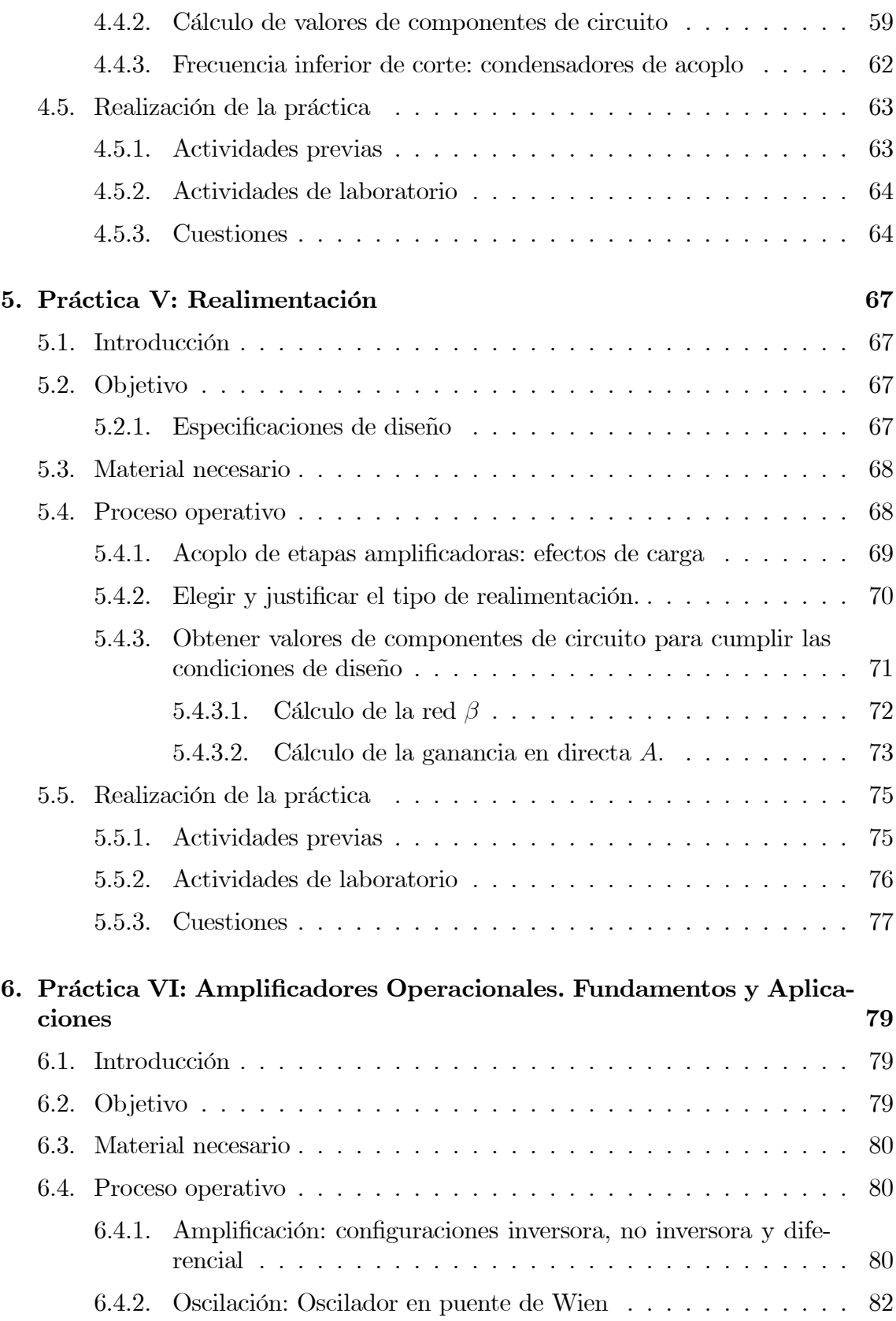

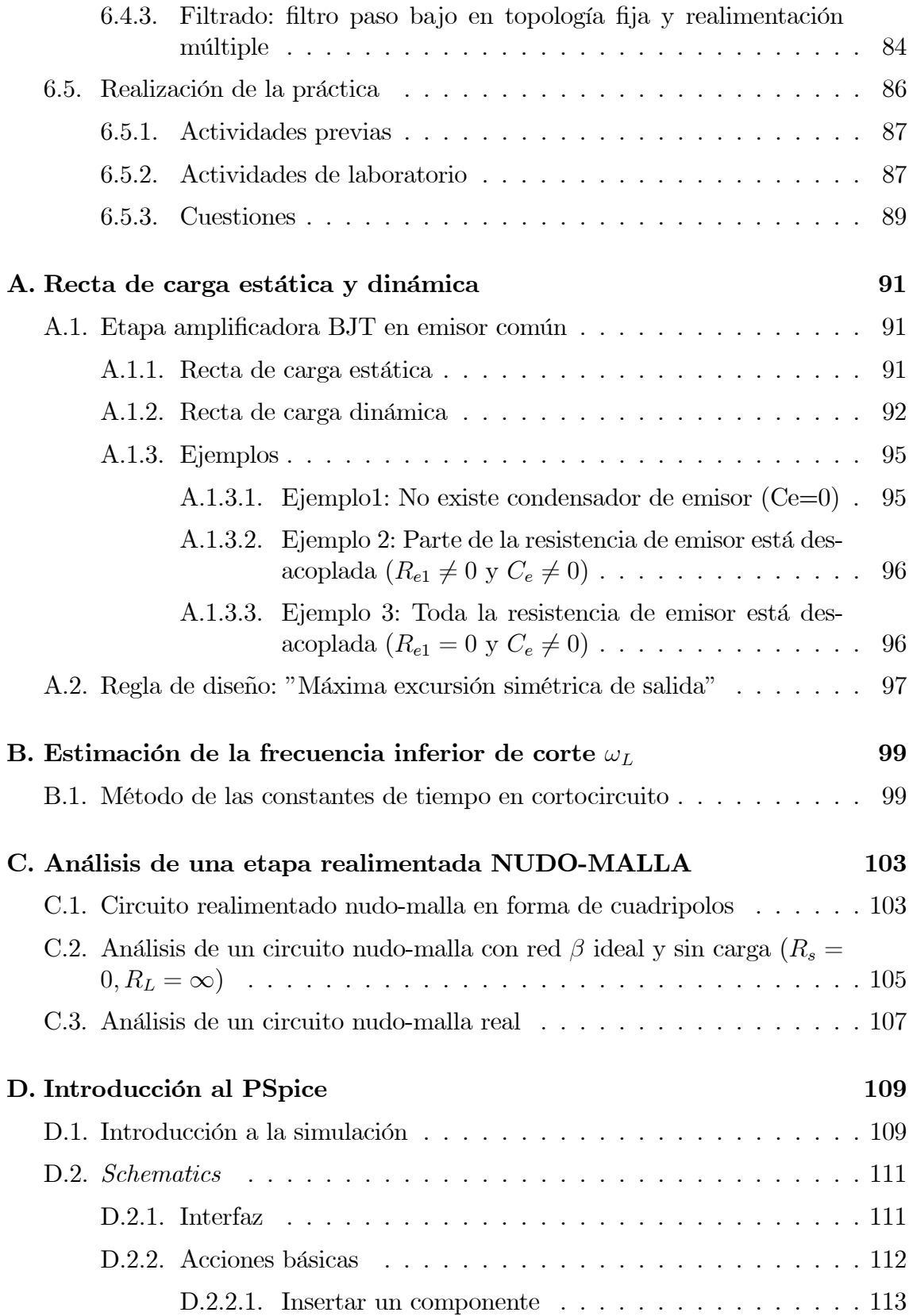

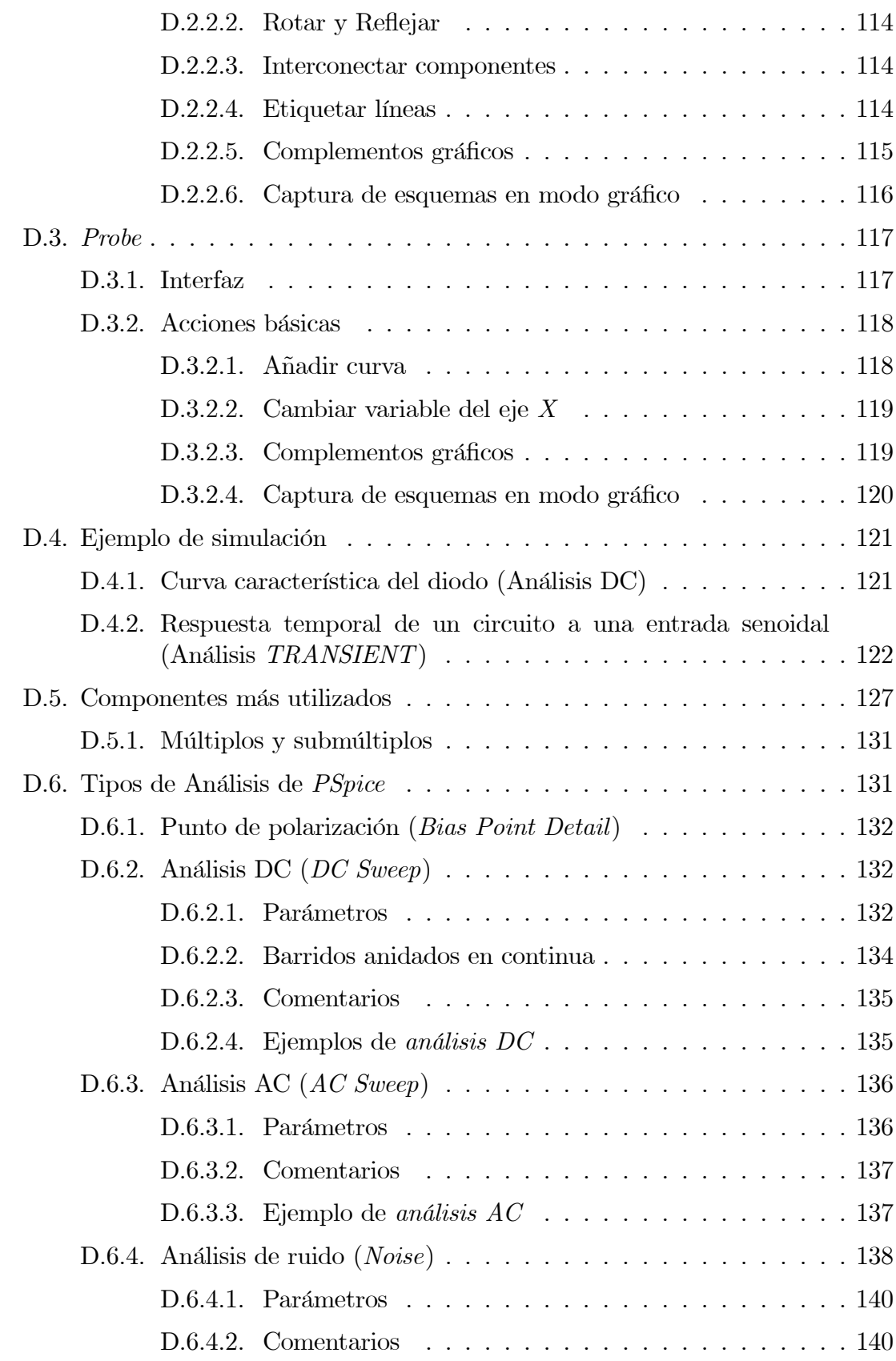

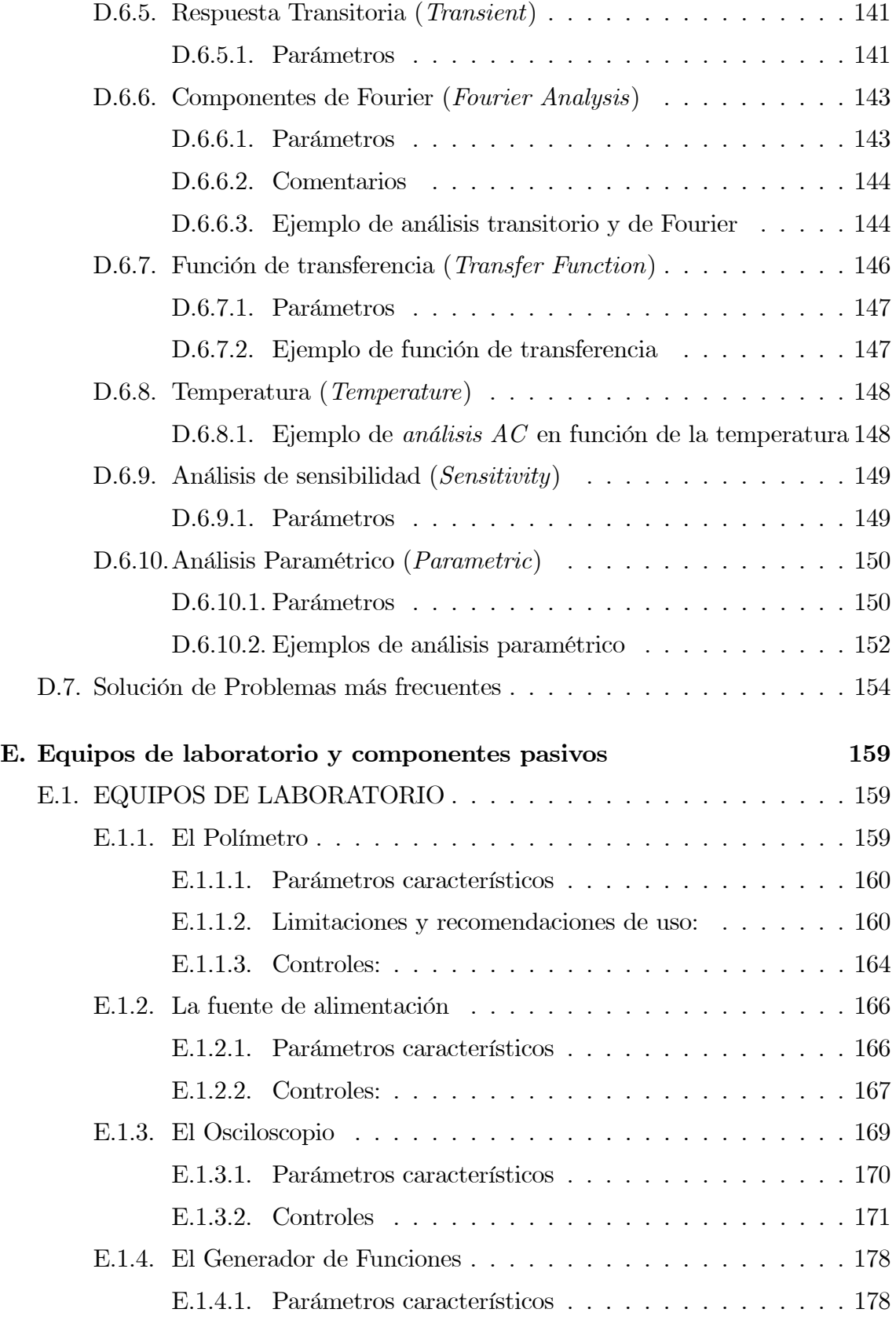

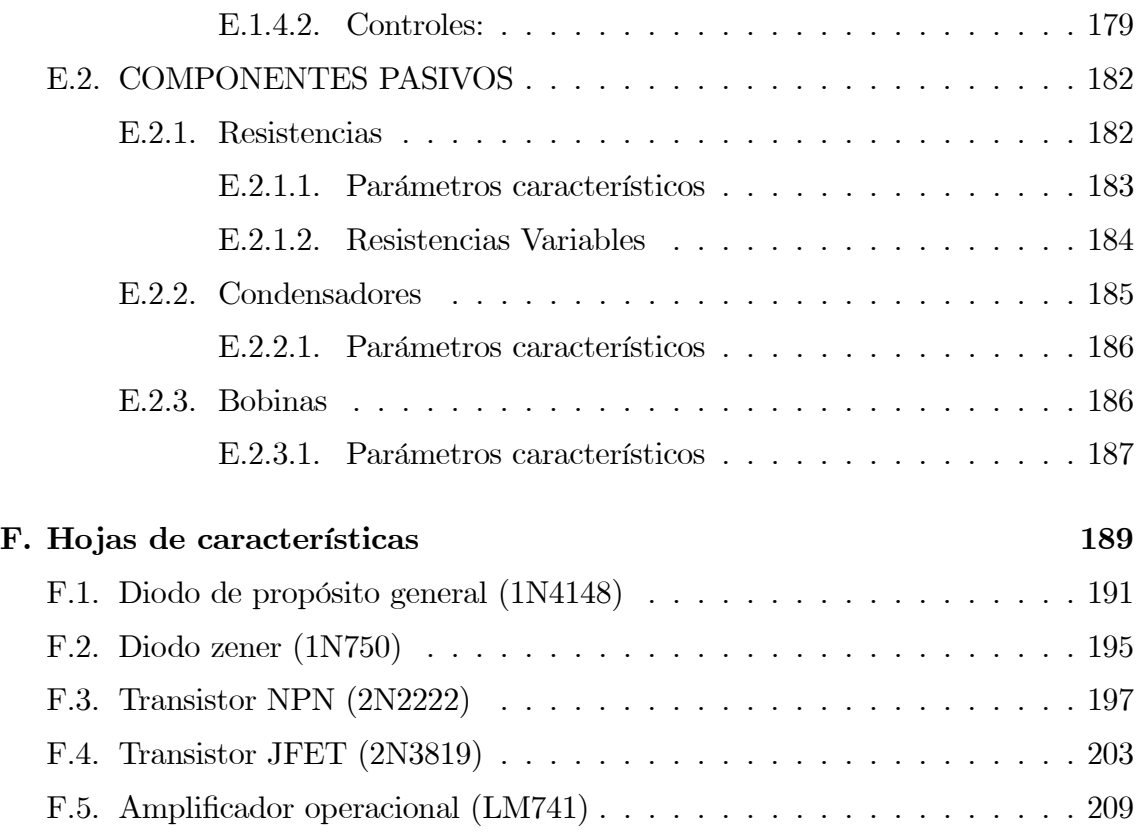

### Capítulo 4

## Práctica IV: Diseño de amplificadores con transistores **JFET**

#### 4.1. Introducción

La práctica anterior permitió introducir al alumno en el diseño de amplificadores utilizando transistores BJT. No obstante, existe la posibilidad de usar transistores de efecto campo (MOSFET y JFET) para construir etapas amplificadoras e, incluso, mezclar ambas propuestas. Mientras se dice que los transistores BJT son dispositivos controlados por corriente (la corriente de colector es controlada por la corriente de base), los transistores de efecto campo son dispositivos controlados por tensión (la corriente de drenador es controlada por la tensión de puerta). Este matiz, unido a otras características diferenciadoras, hace que merezca la pena dedicar una sesión al uso de transistores de efecto campo como amplificadores. Debido a que la realización de las prácticas implica un tiempo limitado, nos restringiremos al estudio del JFET. No obstante, se anima al alumno al estudio de aplicaciones con MOSFET utilizando la herramienta de simulación PSpice.

#### 4.2. Objetivo

El objetivo de esta práctica es diseñar e implementar un amplificador con transistores JFET que cumpla un conjunto de especificaciones de diseño. Esto obligará a elegir el punto de polarización del transistor o conjunto de transistores empleados y a calcular el resto de componentes pasivos (resistencias y condensadores) que intervengan en la construcción del amplificador. El siguiente paso será simular el circuito diseñado para ver si los valores calculados teóricamente permiten cumplir las especificaciones de diseño. Y, finalmente, de ser así, el circuito se implementará en el laboratorio en una placa de montaje utilizando componentes reales.

#### 4.2.1. Especificaciones de diseño

Las especificaciones a cumplir por el amplificador a diseñar son las siguientes:

- Máximo rango dinámico.
- **Tensión de alimentación:**  $V_{DD} = 20V$ .
- Resistencia de carga:  $R_L = 100 K \Omega$ .
- Ganancia en tensión (sin resistencia de carga):  $A_v \geq 3$  ó  $A_v|_{dB} \geq 9,5dB$
- Impedancia de entrada:  $R_i \geq 100K\Omega$ .
- Impedancia de salida (sin resistencia de carga):  $5K\Omega \leq R_0 \leq 15K\Omega$ .
- Frecuencia inferior de corte:  $f_l \approx 50 Hz$ .

#### 4.3. Material necesario

Para la realización de esta práctica será necesario el siguiente material:

- Osciloscopio
- Fuente de alimentación
- Generador de señal
- Polímetro
- Transistores JFET de propósito general 2N3819
- **Resistencias**
- Condensadores
- Placa de montaje universal
- Cables para conexiones

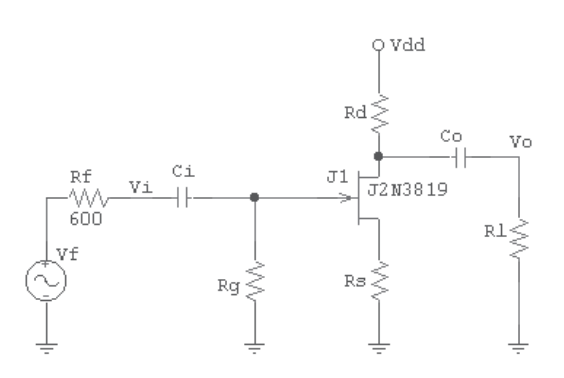

Figura 4.1: Amplificador unietapa fuente común (sin condensador de emisor)

#### 4.4. Proceso operativo

A lo largo de esta sección se establecen una serie de recomendaciones teóricoprácticas para la realización de esta práctica. Aunque se supone que muchas de ellas deberían ser conocidas ya por el alumno, se incluyen aquí como recordatorio y con el fin de hacer el guión de la práctica autocontenido.

#### 4.4.1. Elección de la configuración de las etapas de transistor

En primer lugar, se intentará abordar el problema de diseño utilizando una única etapa amplificadora. Debido al valor de ganancia especificada, queda descartada la configuración drenador común puesto que ésta sólo es capaz de ofrecer una ganancia en tensión ligeramente por debajo a la unidad. Por otro lado, dado que con una configuración puerta común sólo se pueden obtener resistencias de entrada muy bajas y, en este caso, la resistencia de entrada debe ser alta, queda también descartada. Finalmente, si intentamos cumplir las especificaciones de diseño con una única etapa, sólo queda considerar la configuración fuente común. Esta configuración permite, sin mucha dificultad, obtener ganancias de tensión en el rango especificado (se puede optar entre utilizar o no condensador de fuente) y, además, permite también conseguir impedancias de entrada muy altas y resistencias de salida altas. Dado que estas características se adecúan a las especificaciones de diseño, se intentará diseñar el amplificador mediante una sola etapa de transistor en fuente común tal y como se muestra en la figura 4.1.

#### 4.4.2. Cálculo de valores de componentes de circuito

En gran señal, la expresión que relaciona la corriente de drenador,  $I_D$ , de un JFET y la tensión puerta-fuente,  $V_{GS}$ , en la región de saturación, junto con las expresiones

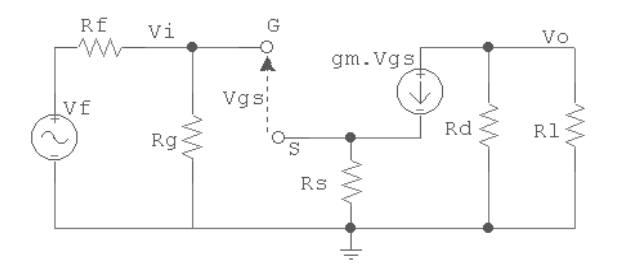

Figura 4.2: Circuito equivalente en pequeña señal de un amplificador unietapa en fuente común (sin condensador de emisor)

que determinan el balance de tensión en las mallas drenador-fuente y puerta-fuente, todas ellas, proporcionan las ecuaciones que deben cumplir los elementos de circuito presentes en la figura 4.1. Éstas son, respectivamente:

$$
I_D = I_{DSS} \left( 1 - \frac{V_{GS}}{V_P} \right)^2 \quad \text{Para JFET-2N3819} \ I_{DSS} = 10 mA \text{ y } V_P = -3V \tag{4.1}
$$

$$
V_{DD} = I_D(R_D + R_S) + V_{DS}
$$
\n(4.2)

$$
V_{GS} = -I_D R_S \tag{4.3}
$$

De otro lado, existen una serie de restricciones necesarias para cumplir las especificaciones de diseño. Así, las expresiones para la ganancia en tensión, impedancia de entrada y salida en configuración fuente común se obtienen a partir del modelo en pequeña señal que se muestra en la figura 4.2. Éstas vienen dadas, respectivamente, por:

$$
A_v = -\frac{g_m(R_D||R_L)}{1 + g_m \cdot R_S} \tag{4.4}
$$

$$
R_i = R_G \tag{4.5}
$$

$$
R_o = R_D \tag{4.6}
$$

En configuración fuente común, sin  $C_S$  y con  $R_L \gg R_D$ , la recta de carga estática coincide con la dinámica. El máximo rango dinámico se obtiene para una tensión drenador-fuente  $de^1$ :

$$
V_{DS} = \frac{V_{DD} + V_{GS} - V_P}{2} \simeq \frac{V_{DD}}{2} \tag{4.7}
$$

Con las tres primeras ecuaciones (4.1, 4.2 y 4.3) e imponiendo las restricciones 4.4, 4.5 y 4.6, se puede abordar el problema planteado. Efectivamente, de las ecuaciones

 $1<sup>1</sup>E1$  proceso de obtención de la ecuación 4.7 se deja como ejercicio al alumno, teniendo en cuenta que es paralelo al que se sigue en el apéndice A para el caso de transistores BJT.

4.2, 4.6 y de la especificación de diseño para el valor de la resistencia de salida, se obtiene que:

$$
R_D + R_S = \frac{V_{DD} - V_{DS}}{I_D} > R_{o_{\text{min}}} \tag{4.8}
$$

es decir

$$
I_D < \frac{V_{DD} - V_{DS}}{R_o} = I_{D_{\text{max}}} \tag{4.9}
$$

Escogiendo un valor adecuado de  $I_D$  que haga cumplir 4.9, se determina el valor<sup>2</sup> de  $V_{GS}$  a partir de la ecuación 4.1 y, a su vez, conocido éste, se obtiene el valor de  $g_m$ según las hojas de características. Establecido ahora el valor de  $V_{GS}$ , se determinará el valor de  $R<sub>S</sub>$  a partir de la ecuación 4.3, es decir:

$$
R_S = -\frac{V_{GS}}{I_D} \tag{4.10}
$$

Sólo nos queda calcular el valor de  $R_D$ , que se podrá hacer fácilmente de la ecuación 4.2 teniendo en cuenta que, ahora, el valor del resto de variables son conocidos.

A partir de los valores de resistencias obtenidos habrá que comprobar, mediante 4.4, 4.5 y 4.6, que se cumplen las especificaciones de diseño. La restricción de impedancia de entrada es fácil de cumplir porque bastará hacer  $R_G = R_i$ . La restricción del valor de la impedancia de salida se debe cumplir si se han seguido los pasos anteriores. Sólo queda entonces chequear si se cumple la restricción de la ganancia en tensión. Si es así, el proceso habrá concluido, en caso contrario (no se alcanza el valor de ganancia mínimo), habrá que realizar una nueva iteración para incrementar el valor de ganancia.

Si se fracasa en el intento de obtener el valor de ganancia en la primera iteración, puesto que el valor de ésta, dado por la expresión 4.4, se puede aproximar por

$$
A_v \approx \frac{R_D}{R_S} \tag{4.11}
$$

resulta obvio que, para aumentar el valor  $A_v$ , habrá que decrementar el valor de  $R_S$  $(R<sub>D</sub>$  viene delimitado por el valor de la impedancia de salida). Tal y como se deduce de la expresión 4.10, esto se consigue eligiendo un valor de  $I<sub>D</sub>$  tal que, cumpliendo con la restricción impuesta por 4.9, sea mayor que el que se escogió en la primera iteración.

Finalmente, pudiera ocurrir que fuese imposible cumplir las especificaciones de diseño para la configuración elegida, entonces cabrían varias posibilidades:

Cambiar la configuración utilizada.

<sup>&</sup>lt;sup>2</sup>En este punto, es importante chequear que  $|V_{GS}| > |V_P|$  para asegurar que el dispositivo está en conducción y, además, que  $|V_{GD}| > |V_P|$  para chequear que está en saturación. En otro caso, tendría que retrocederse en los cálculos realizados y volver a empezar probando nuevos valores.

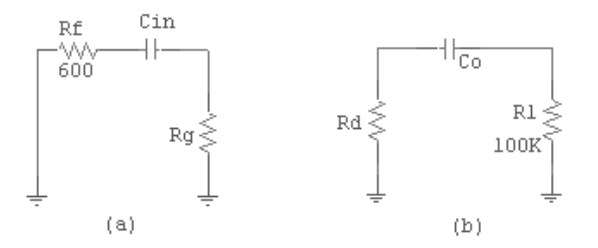

Figura 4.3: Circuitos resultantes al aplicar el método de las constantes de tiempo para calcular la frecuencia inferior de corte debida a los condensadores de acoplo: (a) circuito equivalente asociado al cálculo de  $\omega_{Ci}$ , (b) circuito equivalente asociado al cálculo de  $\omega_{Co}$ .

- Añadir una nueva etapa en configuración adecuada para alcanzar, finalmente, el diseño buscado.
- Añadir un condensador de desacoplo en el terminal de fuente para buscar ganancias mayores.
- Combinar dos o más de estas posibilidades.

#### 4.4.3. Frecuencia inferior de corte: condensadores de acoplo

Aplicando el método de las constantes de tiempo en cortocircuito (ver apéndice B), se obtiene que los circuitos equivalentes para el cálculo de las constantes de tiempo de cada condensador son los que aparecen en la figura 4.3. Entonces:

$$
\omega_i = \frac{1}{(R_f + R_G).C_i} \tag{4.12}
$$

$$
\omega_o = \frac{1}{(R_D + R_L).C_o} \tag{4.13}
$$

$$
\omega_L = \omega_i + \omega_o \tag{4.14}
$$

Finalmente, si se toman las dos capacidades iguales  $C_o = C_i = C$ :

$$
2\pi.f_L = \frac{1}{C} \left( \frac{1}{R_G + R_f} + \frac{1}{R_D + R_L} \right) \tag{4.15}
$$

Si imponemos la especificación de diseño respecto a la frecuencia inferior de corte,  $f_L$ , ya todos los valores son conocidos y, por tanto, se puede despejar y calcular el valor de C.

#### 4.5. Realización de la práctica

En este práctica es obligatorio realizar las siguientes actividades y cuestiones. No olvide que las denominadas actividades previas las deberá trabajar en casa y no en el laboratorio.

#### 4.5.1. Actividades previas

- 1. Cálculo teórico del conjunto de resistencias y condensadores del amplificador de la figura 4.1 para cumplir las especificaciones de diseño.
- 2. Simulación mediante PSpice del circuito diseñado. Comprobar y presentar las gráficas correspondientes, mediante el programa Probe, para demostrar que se cumplen las especificaciones de diseño.
- 3. Si se cambian las especificaciones de diseño para obtener una ganancia en tensión  $A_V = 20(26dB)$ , una resistencia de salida  $R_o \leq 600\Omega$  y una frecuencia inferior de corte  $f_l = 500Hz$  (el resto de especificaciones se quedan inalteradas), estudiar qué tipo de configuración utilizar. Es conveniente tener en cuenta que, al demandar una ganancia mayor, sería aconsejable utilizar una etapa fuente común con condensador de desacoplo. La expresión de la ganancia vendría dada entonces por:

$$
A_v = -g_m(R_D||R_L) \tag{4.16}
$$

El proceso de diseño sería idéntico al indicado en la sección 4.4. A pesar de que la ganancia es directamente proporcional a  $g_m$  y a  $R_D$ , sin embargo, dado que el rango de variación de  $g_m$  sólo es de unidades de  $mS$  (ver hojas de características), parece más adecuado trabajar sobre valores elevados de  $R_D$ para conseguir ganancias más altas. No obstante, al elevar el valor de la resistencia de drenador dejaría de cumplirse la especificación de una resistencia de salida tan baja como la especificada. Por tanto, se recomienda utilizar una primera etapa fuente común con condensador de desacoplo más otra etapa que consiga obtener la impedancia de salida especificada. Esto último es fácil de conseguir con una configuración drenador común en la que el cálculo de dicha impedancia viene dada por:

$$
R_o = R_S \left| \frac{1}{g_m} \right| \tag{4.17}
$$

Obsérvese que, como la ganancia de una etapa drenador común es muy próxima a la unidad, la ganancia total de las dos etapas acopladas es prácticamente la calculada para la primera etapa. Finalmente, el circuito resultante debe ser similar al mostrado en la figura 4.4.

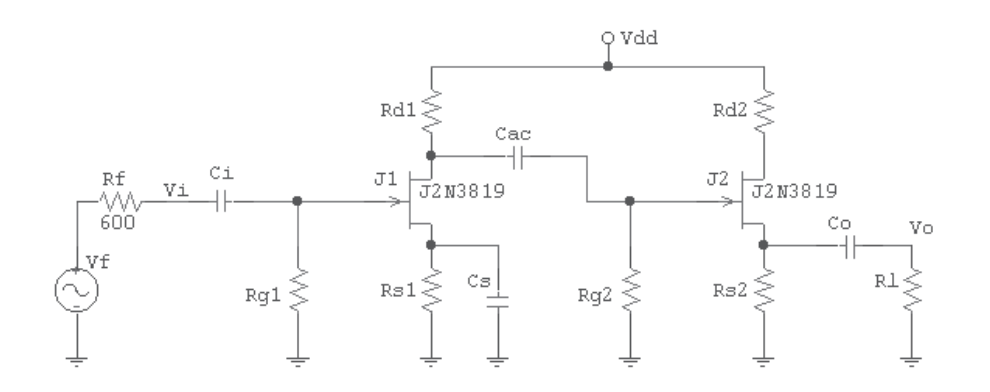

Figura 4.4: Amplificador de dos etapas JFET: la primera en configuración fuente común con condesador de desacoplo  $C_S$  (consigue ganancia alta) y la segunda en configuración drenador común (consigue impedancia de salida pequeña).

4. Simular con Ppice el circuito de dos etapas obtenido en el apartado anterior. Representar las gráficas correspondientes, mediante el programa Probe, para demostrar que se cumplen las especificaciones de diseño establecidas.

#### 4.5.2. Actividades de laboratorio

- 1. Montaje en el laboratorio del circuito de la figura 4.1. Dado que existirá cierta discrepancia entre los valores de componentes calculados teóricamente y los valores de componentes reales, comprobar que, con los valores de estos últimos, aún se siguen cumpliendo las especificaciones de diseño.
- 2. Medir sobre el circuito real  $R_i$ ,  $R_o$ ,  $f_l$  y  $A_v$  (diagrama de Bode), utilizando las indicaciones dadas en la práctica anterior. En este caso, es necesario representar el diagrama de Bode tanto de la ganancia en tensión como de la resistencia de entrada, en escala semilogarítmica, bien en papel milimetrado o mediante cualquier herramienta software que permita la representación de gráficas.
- 3. Montaje en el laboratorio del circuito de la figura 4.4 y volver a medir  $R_i, R_o$ ,  $f_l$  y  $A_v$  (diagrama de Bode).

#### 4.5.3. Cuestiones

1. Utilizando sólo transistores tipo JFET, si quisiera cumplir las especificaciones de diseño impuestas en el apartado 3 del epígrafe 4.5.1, pero sin dejar invertida la señal de salida respecto a la de entrada, ¿qué montaje propondría?. Descríbalo y justifíquelo cualitativamente.